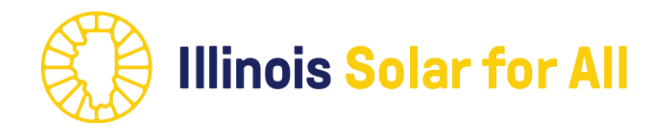

# **Helpful Pointers for New Approved Vendors/Refresher PY4**

June 4, 2021

# **Agenda**

- Team introductions and PY4 calendar
- Helpful Tips
- Points of Clarification/FAQ
	- Proof of site ownership (eligible documentation)
	- ComEd vs. Ameren interconnection approval
	- Savings requirements
	- Marketing requirements
	- Critical service provider (what is it and how to apply)
	- Documentation consistency
	- Utility bills
- Project selection refresher
- Q&A

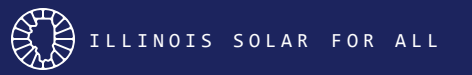

# **Introduction and Program Overview**

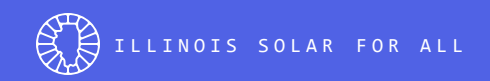

### **ILSFA Program Team Introductions**

- Program Management
	- Laura Oakleaf
	- Joanna Racho
- Grassroots Education
	- Eli Corrado
- Job Training
	- Lauren Friedman, GRID Alternatives
- Income Verification
	- Kelly Shelton, Shelton Solutions
- Vendor Management and Project Review
	- Jan Gudell
	- Tim Crowder
	- Brandon House
	- Lucas Kappel
	- Tim Heppner

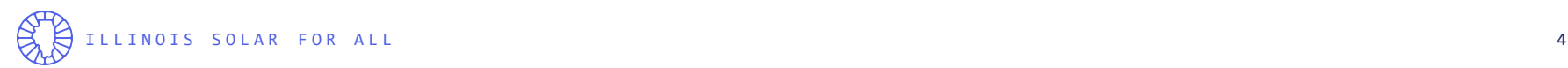

# **2021-2022 Program Year (PY4): 2 Submission Windows**

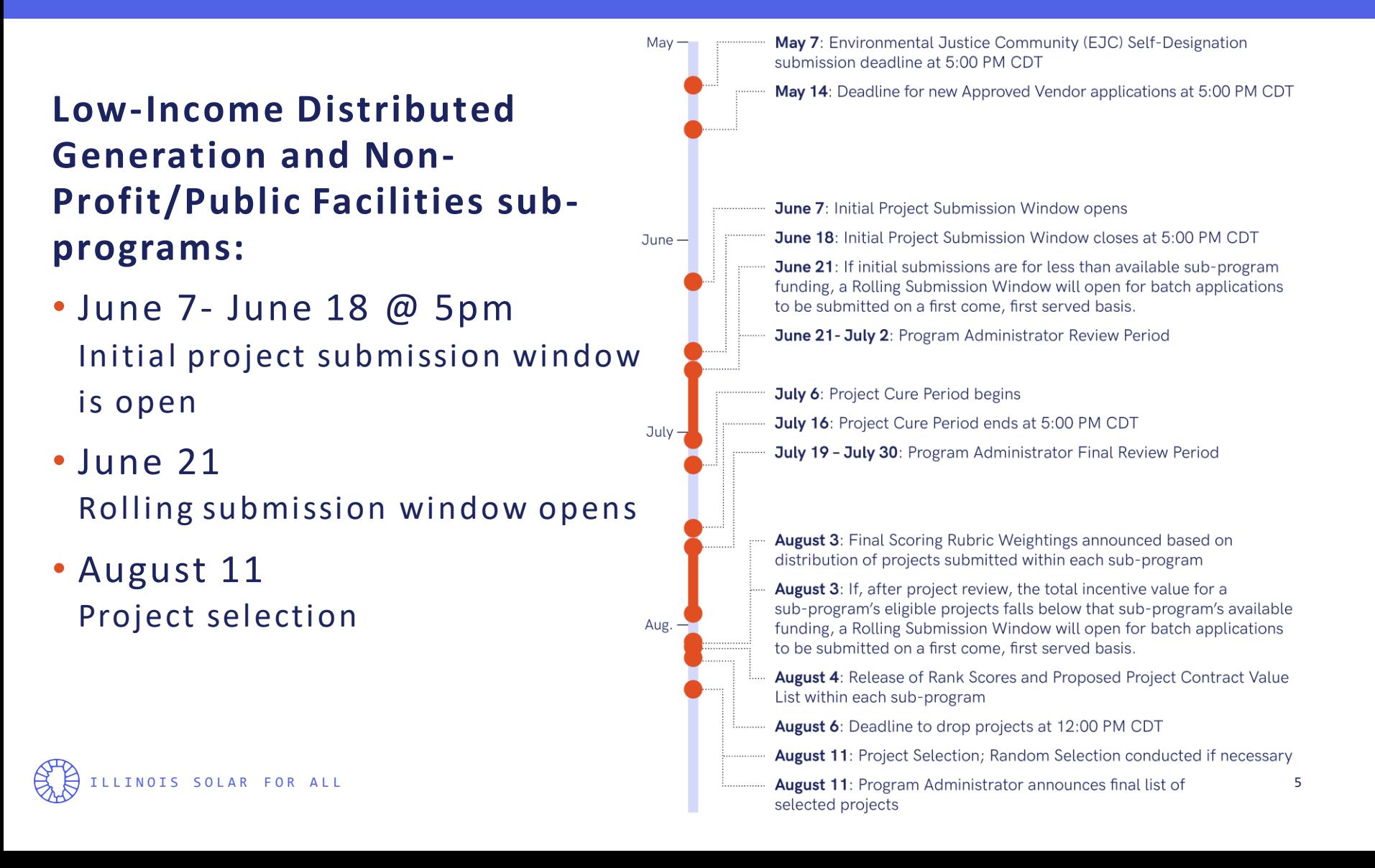

# **2021-2022 Program Year (PY4): 2 Submission Windows**

#### **Low-Income Community Solar sub-program:**

- August 23 September 3 @ 5pm Initial project submission window is open
- September 9  $Sent. -$ Rolling submission window opens
- October 27 Project selection

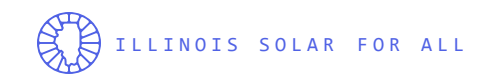

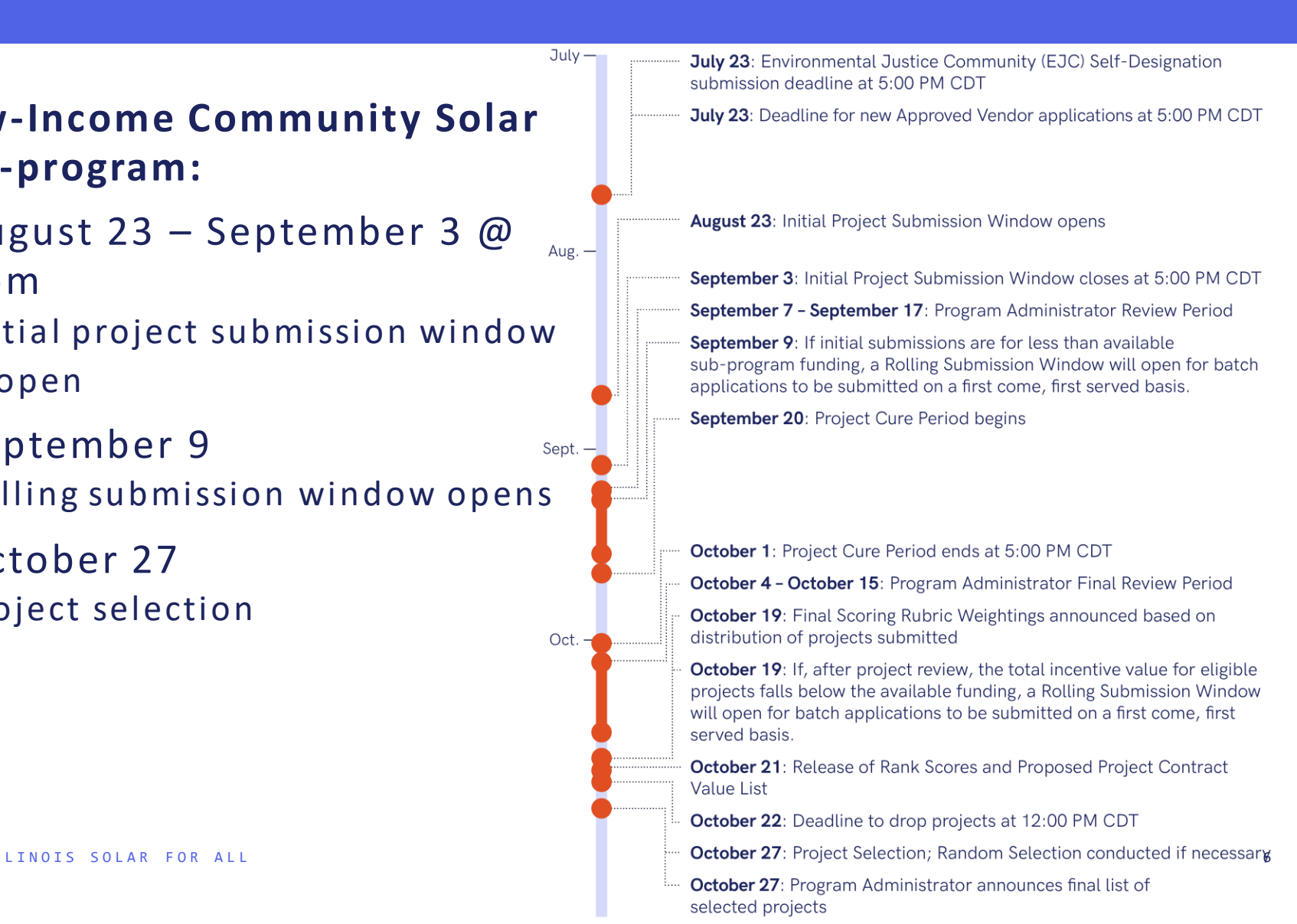

**Helpful Resources**

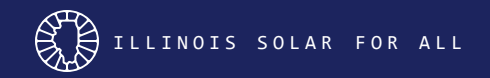

# **Screening Tools - Environmental Justice Communities and Low-Income Census Tracts**

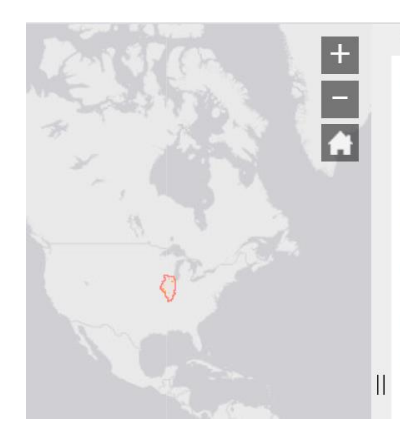

 $\mathcal{L}$ About Illinois Solar for All Communities in Illinois with more than 50% ILSFA income eligible households

Census tracts where at least half of the households earn an income of 80% or less of the Area Median Income qualify as income eligible.

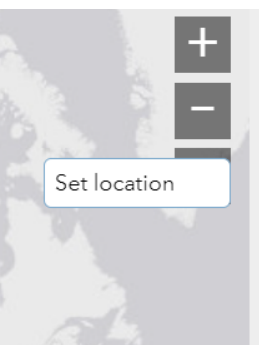

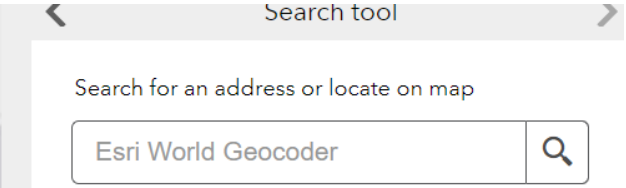

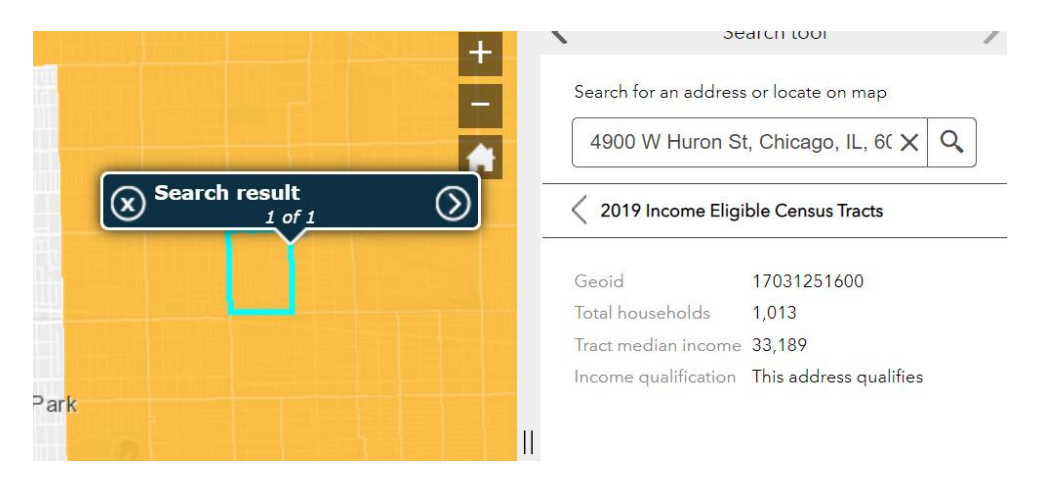

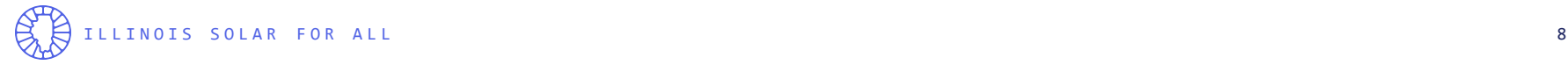

# **Savings Calculator**

- Can be found on the ILSFA website
	- For Vendors->Current Approved Vendors->Eligibility Tools and Forms
- **Savings Calculator – [Non-Profit Organizations and Public](https://www.illinoissfa.com/app/uploads/2021/04/ILSFA-Savings-Calculator-NPPF-20210416.xlsx)  Facilities**
- **Savings Calculator – [Distributed Generation](https://www.illinoissfa.com/app/uploads/2020/06/ILSFA-Savings-Calculator-DG-20200423.xlsx)**
- Types of disclosures
	- PPA
	- Lease
	- System Purchase
	- Non-Profit Public Facilities

# **File Naming Convention and File sizes**

- All files that are uploaded in the Vendor Portal should be named
	- Filename structure: [Project#]\_Document\_Name\_YYYY\_MM\_DD
	- e.g. P-0001\_System\_Design\_2021\_06\_04
- The maximum file size is 25mb
	- Use an online tool to reduce or compress the document size

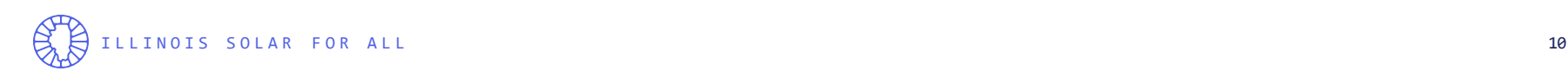

#### **Disclosure Types**

- NP only available as PDF
	- Can be found at the bottom of the Vendor Portal home screen
- DG online
	- Must be completed in the vendor portal
- CS online
	- Must be completed in the vendor portal
	- Can use in house tool with prior approval from Program Administrator

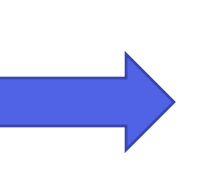

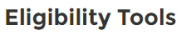

- 1. Income Eligibility Chart (by county)
- 2. Qualified Low-Income Community Map
- 3. Environmental Justice Community Map
- 4. Savings Calculator Non-Profit Organizations and Public Facilities
- 5. HUD Qualified Census Tracts

#### **Disclosure Forms**

- 1. Non-profit and Public Facility Disclosure Form
- 2. Residential Disclosure Lease Form
- 3. Residential Disclosure Lease (Spanish)
- 4. Residential Disclosure PPA Form
- 5. Residential Disclosure PPA (Spanish)
- 6. Residential Disclosure Purchase Form

#### **Household Basic Information Forms**

- 1. Distributed Generation (not located in HUD-OCTs)
- 2. Community Solar (not located in HUD-OCTs)
- 3. Distributed Generation Whole Building
- 4. Community Solar (located in HUD-QCTs)
- 5. Non-profit and Public Facilities
- 6. Whole Building Certification and Consent form

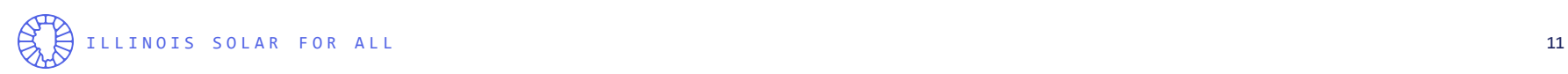

# **Creating DG/CS Disclosures in the Vendor Portal**

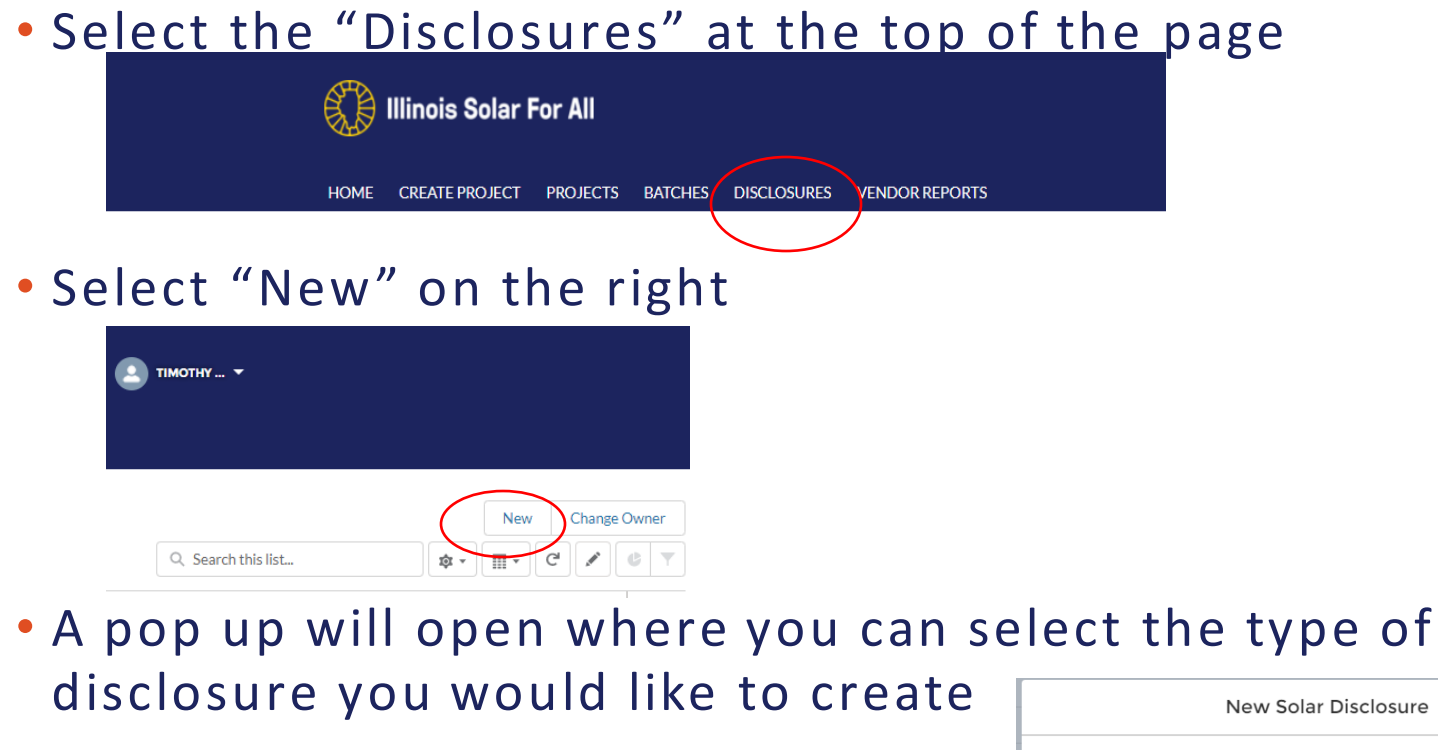

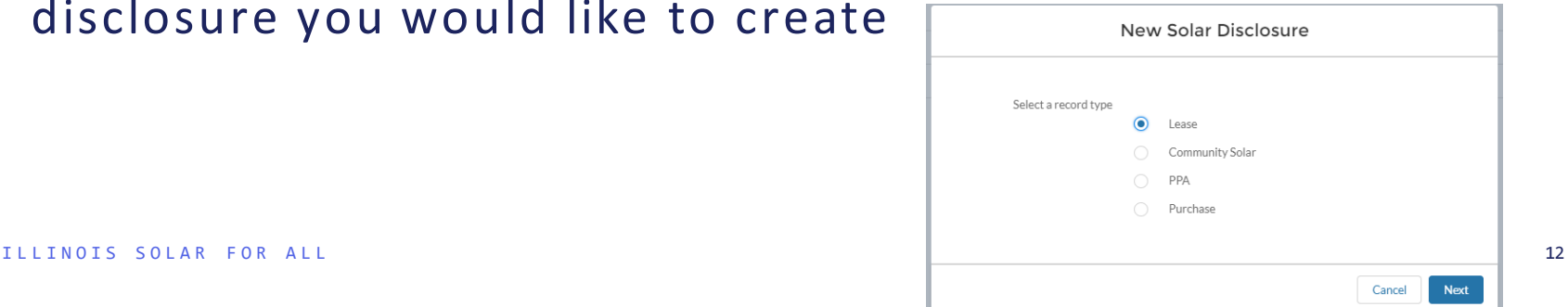

#### **Recent Portal Changes**

#### • System Design is now one document to upload on the Part I

#### Form

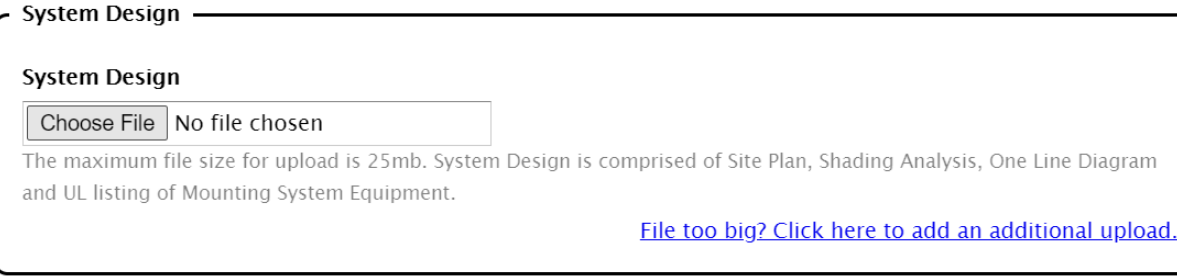

- Recipient Verification (RV) you can now either create a new RV or adding an existing RV
	- Creating a new RV is used when the AV has acquired and done the income verification for the potential participant
	- Adding an existing RV is used when Elevate has done income verification and has given the participant a Recipient Verification Number (example: RP-12345)

#### **ILSFA Project Life Cycle**

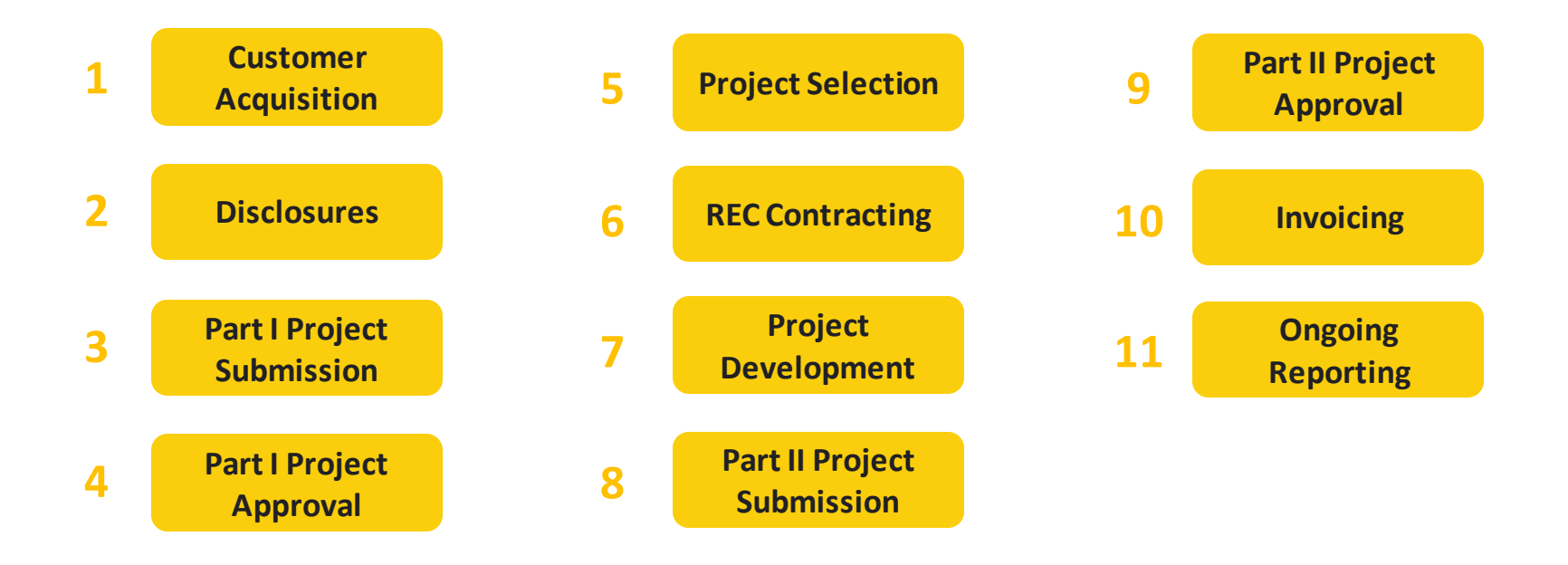

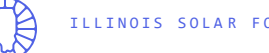

### **Approved Vendor Manual**

- 1. Introduction
- 2. Sub-programs Overview
- 3. Approved Vendor Requirements and Registration
- 4. Project and Participant Eligibility
- 5. Participant Savings Requirements
- 6. Project and Participant Verification
- 7. Marketing and Consumer Protection Requirements
- 8. Project Submission Processes
- 9. Project Selection and Prioritization
- 10. System Requirements
- 11. Renewable Energy Credit Management
- 12. Annual Reports and System Performance Evaluation
- 13. Invoicing and Payments
- 14. Inspections
- 15. Job Training Requirements and Verification
- 16. Complaint Management
- 17. Confidentiality
- 18. Vendor Manual Updates
- 19. Appendix

[Link to Approved Vendor Manual](https://www.illinoissfa.com/app/uploads/2020/06/ILSFA-Approved-Vendor-Manual.pdf)

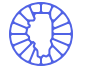

# **FAQ and Points of Clarification**

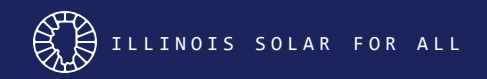

#### **Proof of Site Ownership**

#### **NOT AN OFFICIAL DOCUMENT**

Doc# 1827006186 Fee: \$50.00 Karen A Yarbrough Cook County Recorder of Deeds Date: 09/27/2018 12:43 PM Pg: 1 of 2

Dec ID 20180901680577 ST/CO Stamp 1-409-091-744 ST Tax \$210.00 CO Tax \$105.00

THE GRANTOR (S) BASILIANS AND ALDELAND tusband and wife

of the Woodlands, State of Texas for the consideration of \$10.00 DOLLARS, and other good and valuable considerations in hand paid, CONVEY(S) and WARRANT(S) to (NAMES AND ADDRESS OF GRANTEES)

individually

 $410404026$ 

Warranty Deed (1/2)

Above Space for Recorder's

**Statutory (ILLINOIS)** 

(Individual to Individual)

**GIT** 

Use Only

Bonfield st, Chicago 1L 60608

all interest in the following described Real Estate situated in Cook County, Illinois, commonly known as 3712 6 con Australia 60804 legally described as:

LOT 453 IN THIRD AUSTIN BOULEVARD ADDITION TO BOULEVARD MANOR, BEING A SUBDIVISION OF THE SOUTHWEST 1/4 OF THE SOUTHEAST 1/4 OF SECTION 32, TOWNSHIP 39 NORTH, RANGE 13, EAST OF THE THIRD PRINCIPAL MERIDIAN. IN COOK COUNTY. **ILLINOIS.** 

hereby releasing and waiving all rights under and by virtue of flie Flomestead Exemption Laws of the State of Illinois. TO HAVE AND TO HOLD said premises forever.

SURJECT TO: Covenants, conditions and restrictions of record. Private, public and utility casements and roads and highways. General taxes for the year 2018 and subsequent,

Permanent Index Number (PIN) 1 417-024-0000 Address(es) of Real Estate 27.20 application Cicero, IL 60804

Dated this  $23^{ed}$  day of Auguste, 2018

NOT AN OFFICIAL DOCUMENT

Illinois Anti-Predatory Lending Database Program

Deed: 20195521527 ex. \$32.99 Determinist Moenty<br>Come Churchy Resourier - I Determin balk, ornovacco at as the Pg. Lichts

Z#P Code; 60521

Certificate of Exemption

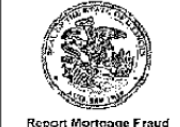

Report Mortgage Fraud 844-768-1713

PIN: +8.05-124-007-0000 The property Identified as:

Address: Street: **NH** Joshna Street Street line 2:

City: House

Lender: Reyal Basiness Bank

Borrowan, Neekly and Zauges

#### Loan / Mortgage Amount: \$385,009.00

This property is located within the program area and the transaction is excmpt from the requirements of 785 ILCS 77/76. et seq, because the application was faken by an exempt entity.

> Old Republic Title 5601 Southwest Highway Oak Lawn, IL 60453 إنان 33 انتمت

State: 11

Cartificate number: EDC64BEE-1A5E-437E-2B1E-CA07A2DFEBCQ

Execution date: 5/2/2020

ILLINOIS SOLAR FOR ALL 17

#### **ComEd and Ameren Interconnection Approval**

#### **Article 11. Signatures**

IN WITNESS WHEREOF, the Parties have caused this Agreement to be executed by their respective duly authorized representatives.

#### **Article 11. Signatures**

IN WITNESS WHEREOF, the Parties have caused this Agreement to be executed by their respective duly authorized representatives.

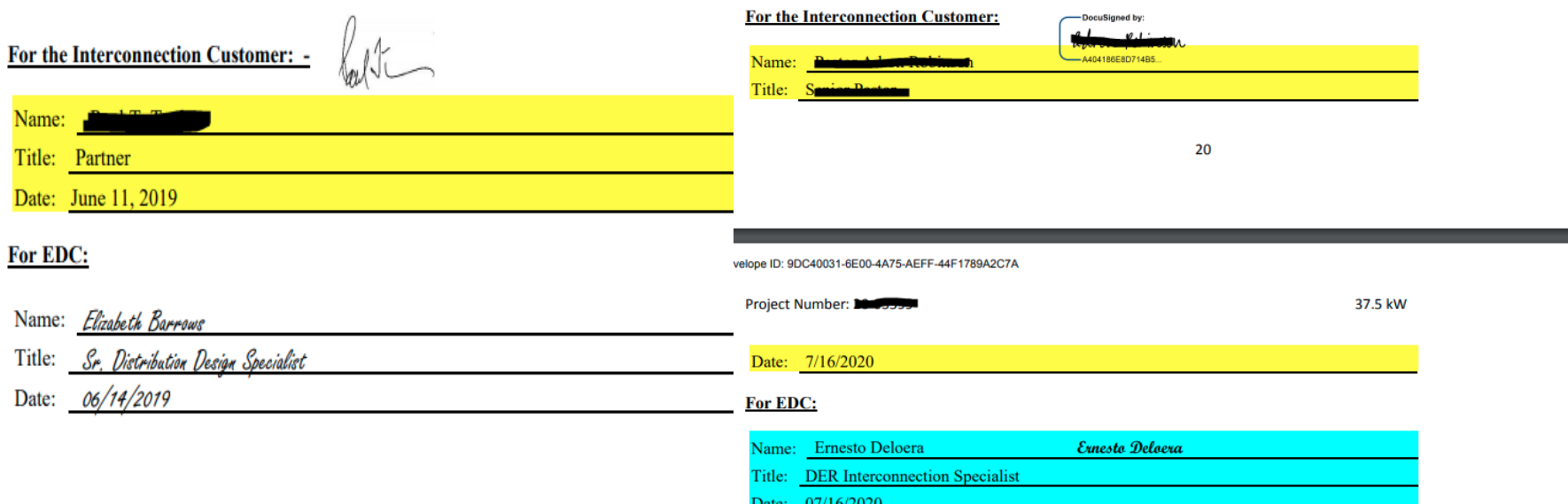

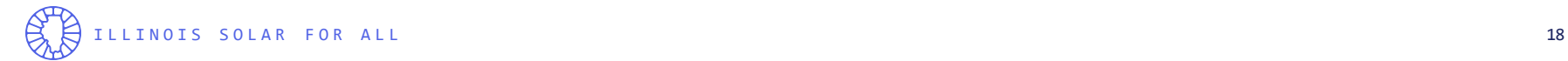

#### **Savings Requirements**

- Review Section 5 of Vendor Manual
- Savings must be at least 50% first year and over contract term
	- First year savings example: Total costs: 6,500 kWh x \$0.05 = \$325.00 Total Energy Value: 6,500 kWh x \$0.12484 = \$811.46 Total Savings Dollars = \$811.46 - \$325.00 = \$486.46 Total Savings %: \$486.46 ÷ \$811.46 = 59.95%
	- NP/PF projects that utilize ITC must meet 65% savings requirement first year and over contract term

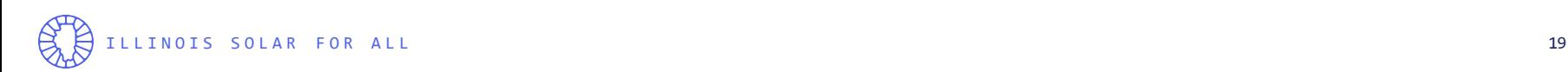

#### **Documentation consistency**

- AC and DC kW system sizes, module and inverter count and ratings, and kWh production are consistent across:
	- Arrays entered in Vendor Portal
	- Customer disclosure form
	- Customer contract
	- One line diagram
	- Shading study (Helioscope, Aurora, PVSyst, etc)

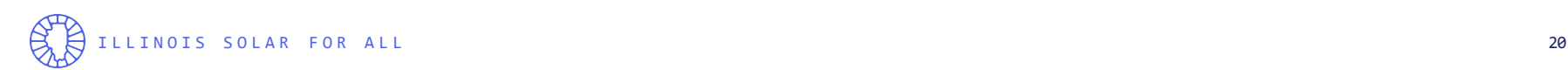

### **Utility Bills**

- Used in determining net metering rate
- For Non-profit/Public Facility projects, Alternative Retail Electric Supplier and hourly pricing customers please obtain average \$/kWh rate from 12 months of customer bills
- For new service without full year of usage history, use rate of new service and estimate load from facility 's architect/ engineer.
- The more recent the bills, the better = more accurate

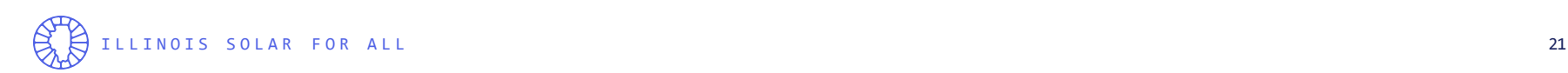

# **Project Selection Refresher**

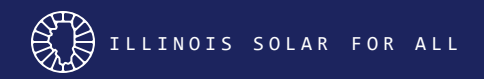

### **Goals of Project Selection Protocol**

- Provides a process for when more eligible projects are submitted than can be funded
- Supported by Public Act 99-0906/Revised Plan
- Prioritizes projects with attributes that highlight the spirit of Public Act 99-0906/Revised Plan
- Increases the likelihood for a diversity of projects by size and location
- Minimizes the number of projects randomly selected

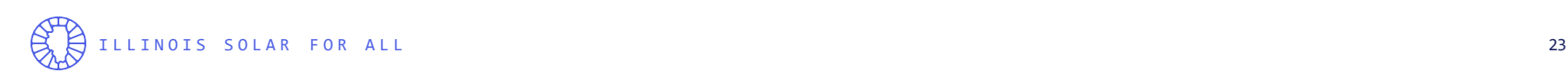

Key steps if project selection is necessary

- Step 1: Eligibility Letters are sent for each eligible project. Review these letters closely - Project Selection scores are based on these data points.
- Step 2: Scoring Rubric is announced this shows the # of points for weighted categories (such as system size)
- Step 3: AVs may withdraw projects
- Step 4: Project Selection meeting
- Step 5: Resizing decisions

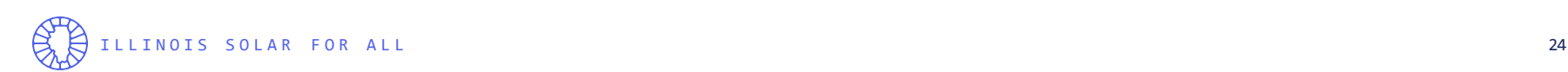

# **Q & A**

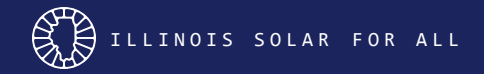

# **Contact Information**

#### **ILSFA Program Manager:**

Laura Oakleaf

[Laura.Oakleaf@elevatenp.org](mailto:Laura.Oakleaf@elevateenergy.org)

773-906-5134

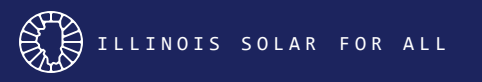

**Job Training Requirements:**  Lauren Friedman [lfriedman@gridalternatives. org](mailto:pravindran@gridalternatives.org) 510-210-8386

**ILSFA Marketing:**  Hannah Magnuson [Hannah.Magnuson@elevatenp .org](mailto:Hannah.Magnuson@elevateenergy.org) 773-269-2223

**ILSFA Vendor Management Team:** [vendors@IllinoisSFA.com](mailto:vendors@IllinoisSFA.com)

- Jan Gudell
- Timothy Crowder
- Brandon House